# PERCONA

Databases run better with Percona

Date: 2024-02-04

Time: 16:00–16:50

Room: PostgreSQL Devroom UD2.120 (Chavanne)

Historically it has been able to find MySQL DBAs than their PostgreSQL counterparts. The growth in PostgreSQL has increased the demand for new DBAs. So why not convert some MySQL DBAs into competent PostgreSQL DBA<sub>S</sub>?

This session covers where you need to concentrate on guiding this conversion. There are many similarities between the two RDMS but this session covers where the 'pinch points' are that will require guidance. Starting with setting up a basic instance for the conversion candidates with a familiar-ish training database, we will proceed into differences in MVCC, Indexing, TOAST, and other divergent areas.

You can very quickly have a new PostgreSQL DBA that you have built yourself.

Build Your Own PostgreSQL DBA Out Of Available MySQL DBAs

Dave Stokes @Stoker David.Stokes@Percona.com

### About Me!

Dave Stokes

Technology Evangelist [David.Stokes@Percona.com](mailto:David.Stokes@Percona.com)

@Stoker

**David Stokes** 

MySQL &<br>JSON A Practical Programming Guide

**Second Edition** 

4

# Origin Story

2007 @ MySQL AB

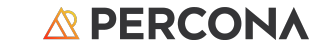

# Using Explain Query tuning can be tough to learn

©2023 Percona | Confidential

# Hiring DBAs

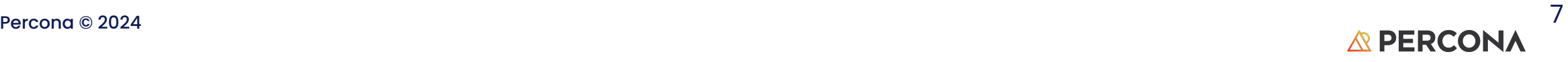

# Economics

Make versus Buy decision

# https://www.investopedia.com/

A make-or-buy decision is an act of choosing between manufacturing a product in-house or purchasing it from an external supplier.

Make-or-buy decisions, like outsourcing decisions, speak to a comparison of the costs and advantages of producing in-house versus buying it elsewhere.

# Why MySQL DBAs

- Available supply
- Basic knowledge of 'DBA Skills'
- They are PG Curious
- Many similarities between the two
	- Make it easy to transition
	- Beware of pinch points
	- Show them the 'goodies'
- 'Cloud flight'

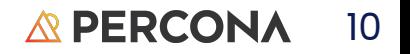

Don't Trust a Doesn't Drink Coffee

©2023 Percona | Confidential

# Database<br>Administrator That Inize MySOL DBAS?

#### Someone who does precision guesswork based on unreliable data provided by those of<br>questionable knowledge and Say Fuck a Lot. BEING A DATABASE See also wizard, magician IT'S LIKE A VALK IN A PARK THAT LEADS TO A VOLCANO THAT SURROUNDS YOU IN MOLTEN LAVA **official** title is DBAs do it on tables **TABASE** tabase **STRATOR Administrator" DATABASE ADMINISTRATOR** but you can **RECAU** just call me MIRACLE WORKER Your **Highness I SOLVE PROBLEMS**<br>YOU DON'T KNOW YOU HAVE<br>IN A WAY YOU CAN'T UNDERSTAND Percona © 2024

**DATABASE** 

**ADMINISTRATOR** 

 $2400 + 100000$ 

# PostgreSQL versus MySQL differences

Both:

Relational Database Management Systems

Open Source

Popular

Old enough to allowed to drink (therefore seen as 'not cool' by some)

PostgreSQL:

Better SQL Standard Support Governed by mailing list, consensus Active community

MySQL: 'Easier' Governed (?) by Oracle Active community

### 'The devil is in the details'

**Ludwig Mies Van Der Rohe**.

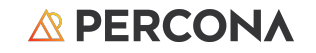

### You found one!

So you find a likely MySQL DBA that you would like to convert. Congratulations!

You might mention that they will have:

Better skills

Cross training

Enhanced job opportunities

And the ability to now complain knowling about two databases!

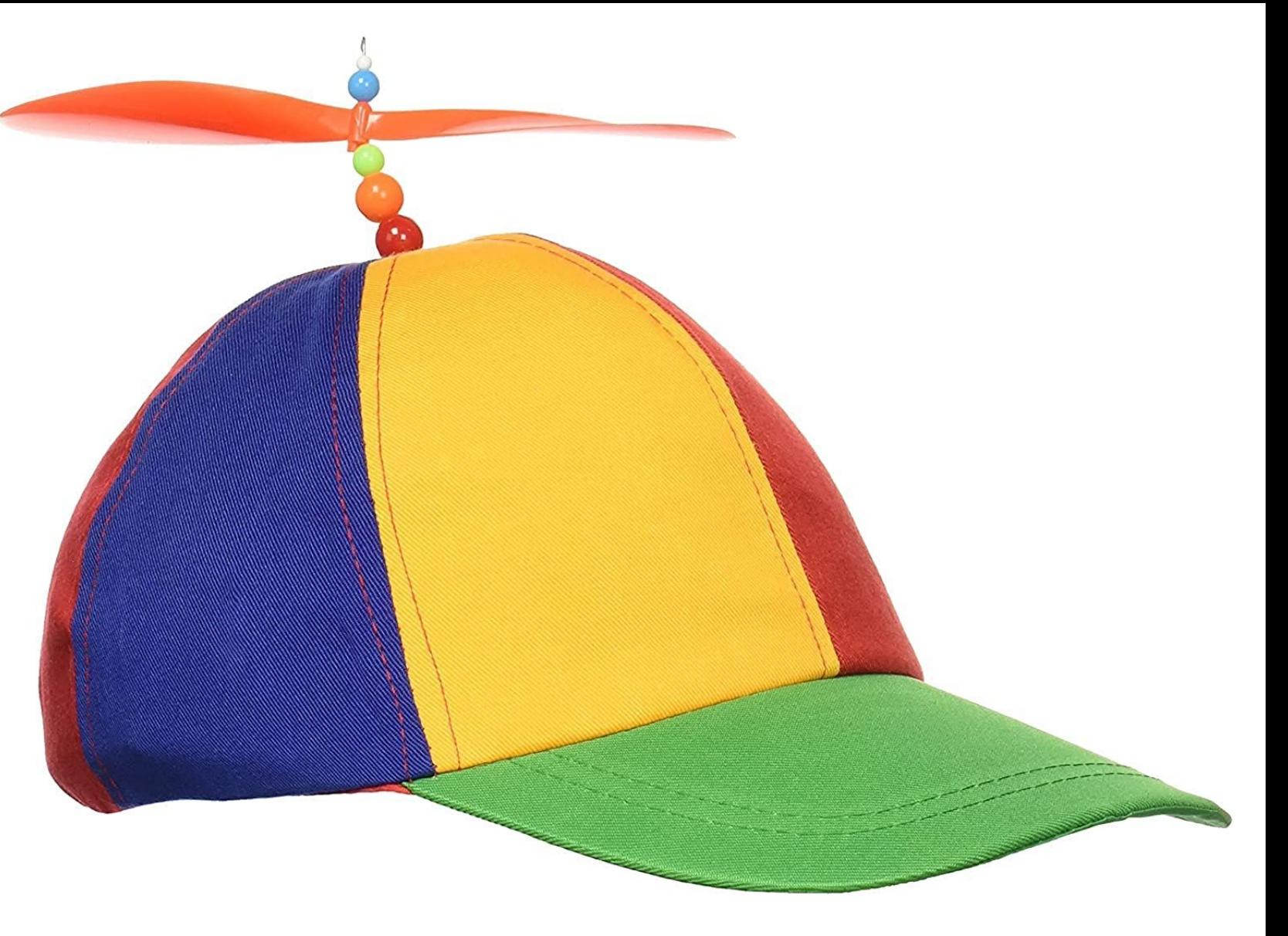

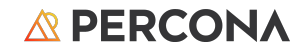

## So where do you start?

- 1. Different approaches to same problems
- 2. New tools
- 3. The basics are still the basics
	- a. Backups/Restore
	- b. Account administration
	- c. Performance tuning
	- d. Query tuning
- 4. The really neat new stuff
	- a. Things like two JSON data types, MERGE, Indexes galore, ….
- 5. The OMGHDWSHTPI2023\* stuff

\*Oh My Goodness How Do We Still Have This Problem In 2023

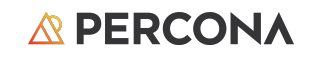

# First Steps

Build a simple PostgreSQL environment

# First steps - Video Rental Database

*Load whichever PG you want and get dvdrental.tar from https://www.postgresqltutorial.com/wp-content/uploads/2019/05/dvdrental.zip*

**\$sudo su - postgres \$psql postgresql=# CREATE DATABASE dvdrental; postgresql=# exit;**

**\$pgrestore -U postgres -d dvdrental dvdrental.tar**

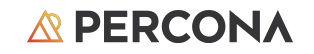

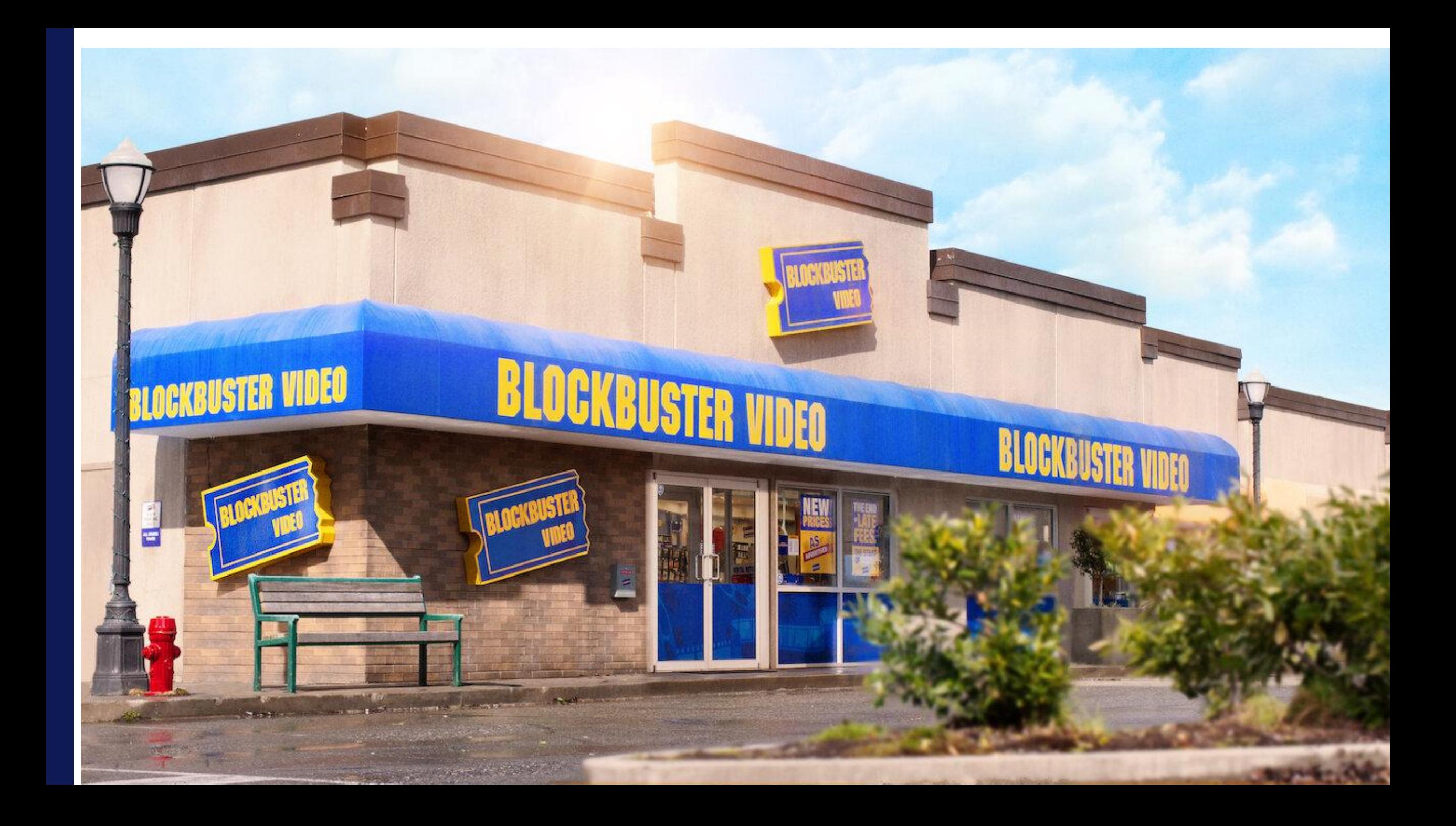

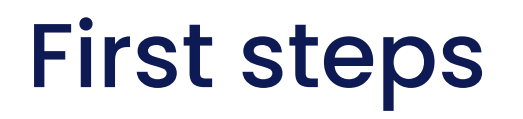

*Load whichever PG you want and get dvdrental.tar from https://www.postgresqltutorial.com/wp-content/uploads/2019/05/dvdrental.zip*

**\$sudo su - postgres \$psql postgresql=# CREATE DATABASE dvdrental; postgresql=# exit;**

**\$pgrestore -U postgres -d dvdrental dvdrental.tar**

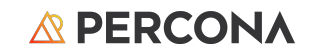

(still as user 'postgres')

\$createuser -interactive -s <user>
The-s is for superuser

Yup this is dangerous as superuser bypasses some checks but remember you candidate is an experienced DBA (or should be)

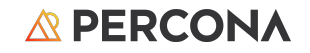

### Back in the <user> account

\$psql -d dvdrental dvdrental=#

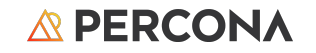

# What this provides

MySQL has used the Sakila database in documentation, training, blogs, and etcetera for decades.

Using the dvdrental database provides a familiar-ish database for learning

Easy to use, lots of things to join, and for relational basics

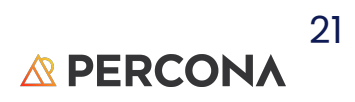

# Ohhh, that is different

### No **SHOW TABLES**?!?!?!?!

test=# SHOW TABLES;

ERROR: unrecognized configuration parameter "tables" test=#

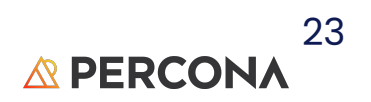

# \d commands

#### dvdrental=# **\dt**

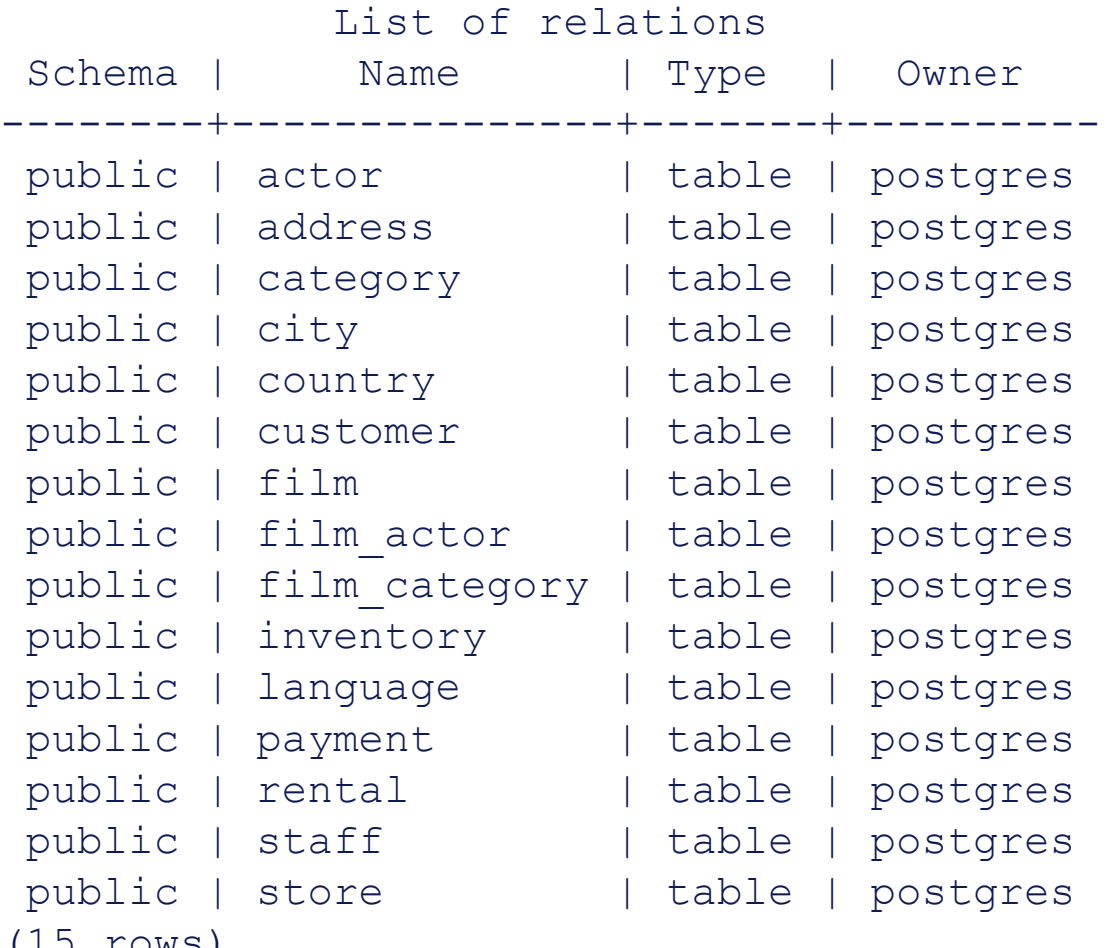

Percona © 2024 (15 rows)

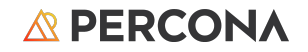

# Cheat Sheets are okay

Percona © 2024

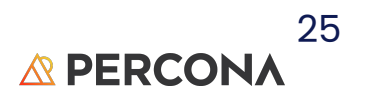

### There is no SHOW CREATE TABLE either

dvdrental=# **show create table actor;** ERROR: syntax error at or near "create"

LINE 1: show create table actor;

 $\Lambda$ 

#### dvdrental=# **\d actor;**

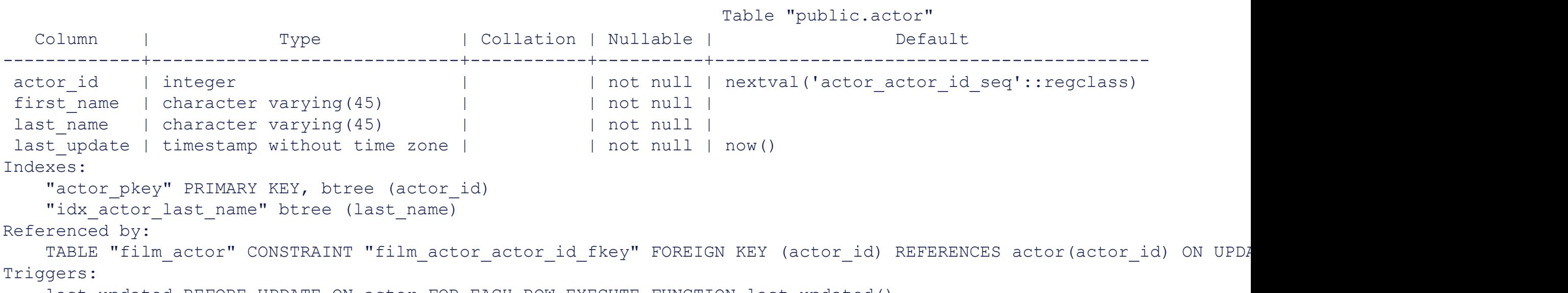

last updated BEFORE UPDATE ON actor FOR EACH ROW EXECUTE FUNCTION last\_updated()

Percona © 2024

#### **A PERCONA**

## **Simple queries** work as expected

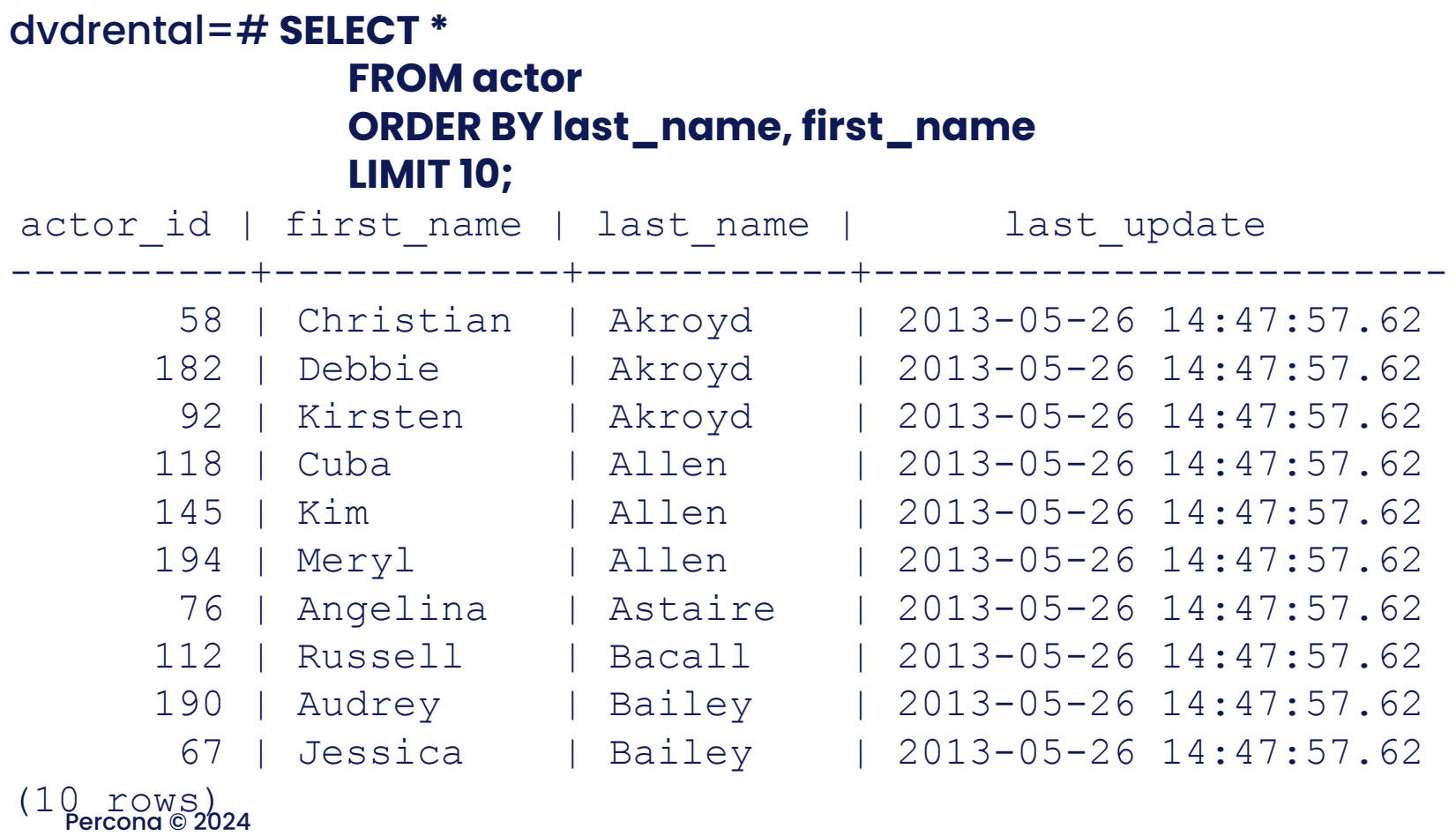

**A PERCONA** 

Simple backup

- **\$ pg\_dump dvdrental > backup.sql <br>
 pg\_dump is the name of the 'backup'** program
	- dvdrental is name of the database to be backed up
	- Dumping the output to file backup.sql

Equivalent to mysqldump

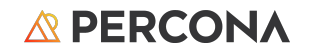

# Simple restore

```
$ sudo su - postgres
$ psql
(psql 14.3 (Ubuntu 2:14.3-3-focal))
Type "help" for help.
dvdrental=# CREATE DATABASE newdvd;
dvdrental=# \qquadq
$ ^d
```
#### \$ **psql -d newdvd -f backup.sql**

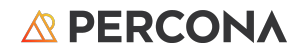

## Cheat Sheet

- \c dbname Switch connection to a new database
- List available databases
- \dt List available tables
- $\,$  d  $\,$  table\_name  $\,$  Describe a table such as a column, type, modifiers of columns, etc.
- dnList all schemes of the currently connected database
- \df List available functions in the current database
- dv List available views in the current database
- \duList all users and their assign roles
- SELECT version(); Retrieve the current version of PostgreSQL server
- \g Execute the last command again
- s Display command history
- \s filename Save the command history to a file
- \i filename Execute psql commands from a file
- \? Know all available psql commands
- \h Get helpEg:to get detailed information on ALTER TABLE statement use the \h ALTER TABLE
- \e Edit command in your own editor
- \a Switch from aligned to non-aligned column output
- \H Switch the output to HTML format
- Percona © 2024 \q Exit psql shell

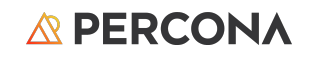

# Goodbye AUTO\_INCREMENT, Hello SERIAL data type

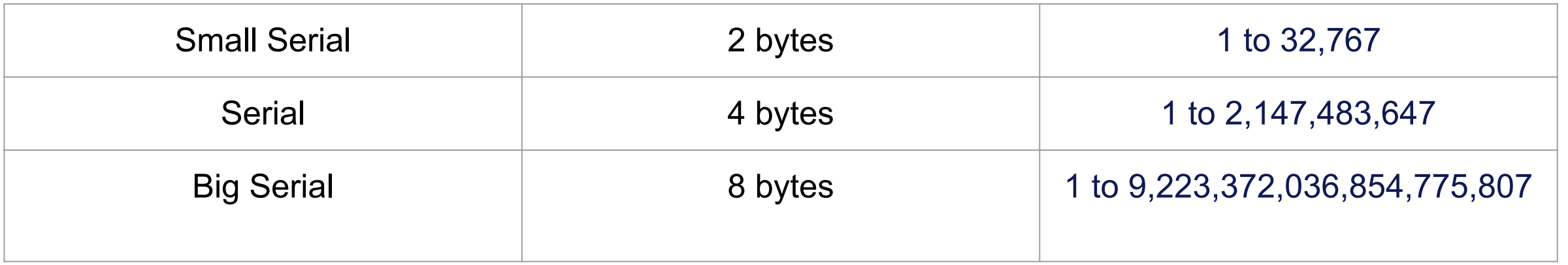

Yup, MySQL has a SERIAL (BIGINT UNSIGNED NOT NULL AUTO INCREMENT UNIQUE) but it is a) not widely used, b) will end up creating two indexes if also declared as the PRIMARY KEY.

Percona © 2024

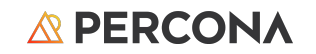

# We start sneaking in sequences!

dvdrental=# **CREATE SCHEMA test;** CREATE SCHEMA dvdrental=# **\c test** You are now connected to database "test" as user "percona". test=# **CREATE TABLE x (x SERIAL, y CHAR(20), z CHAR(20));** CREATE TABLE test=# **\d x**

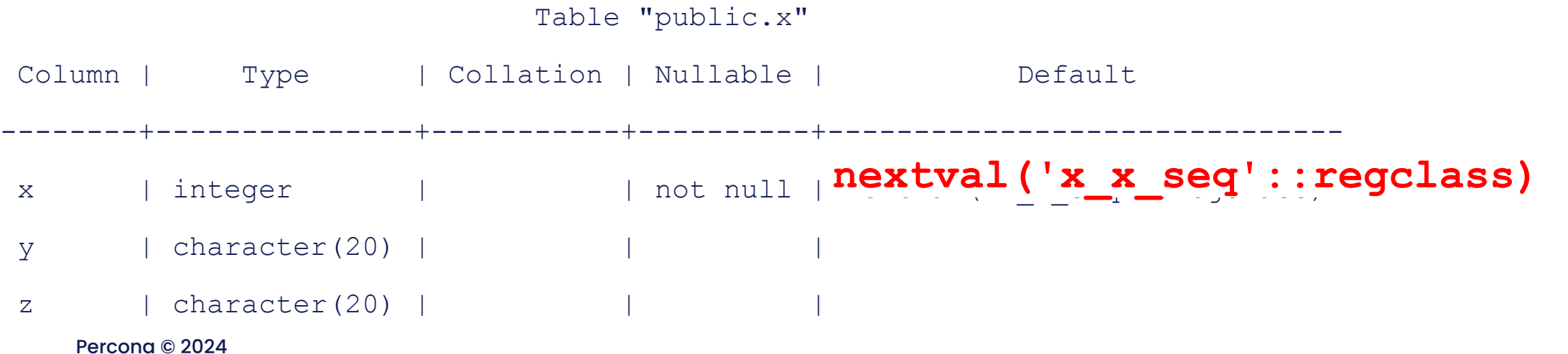

#### **A PERCONA**

### Demo

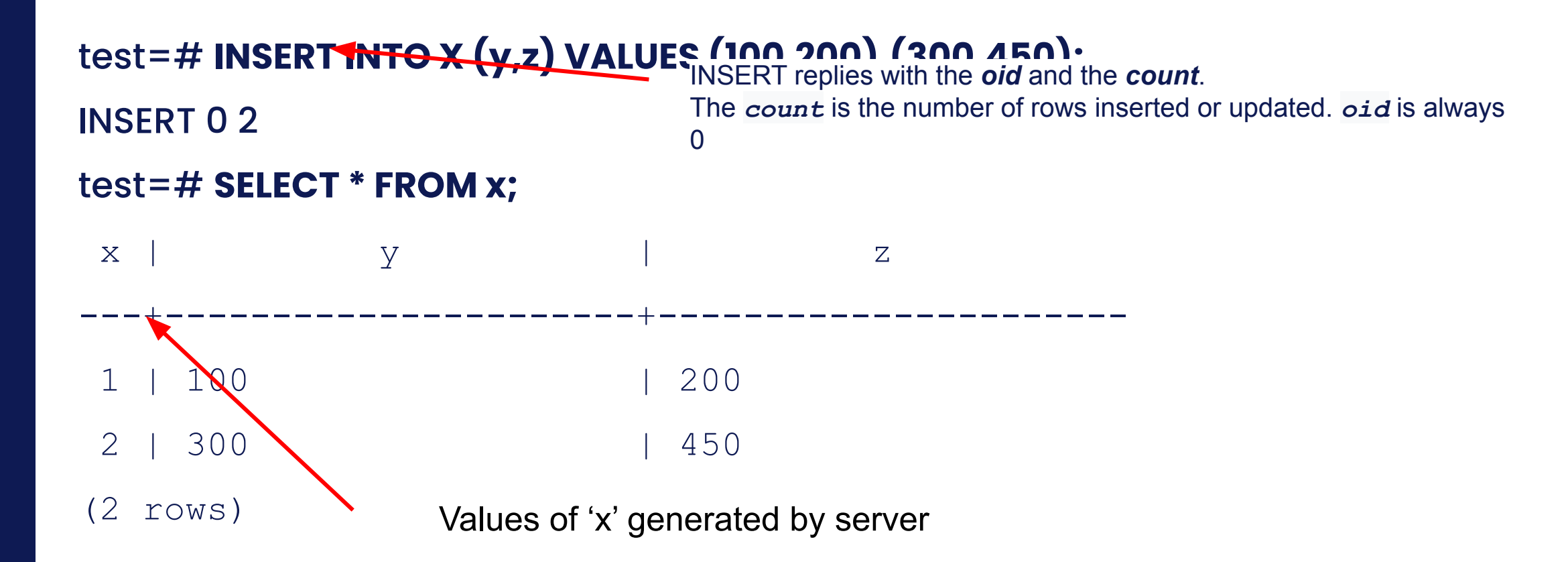

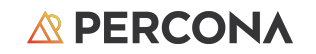

### Table & Sequence created by create table

test=# **\d**

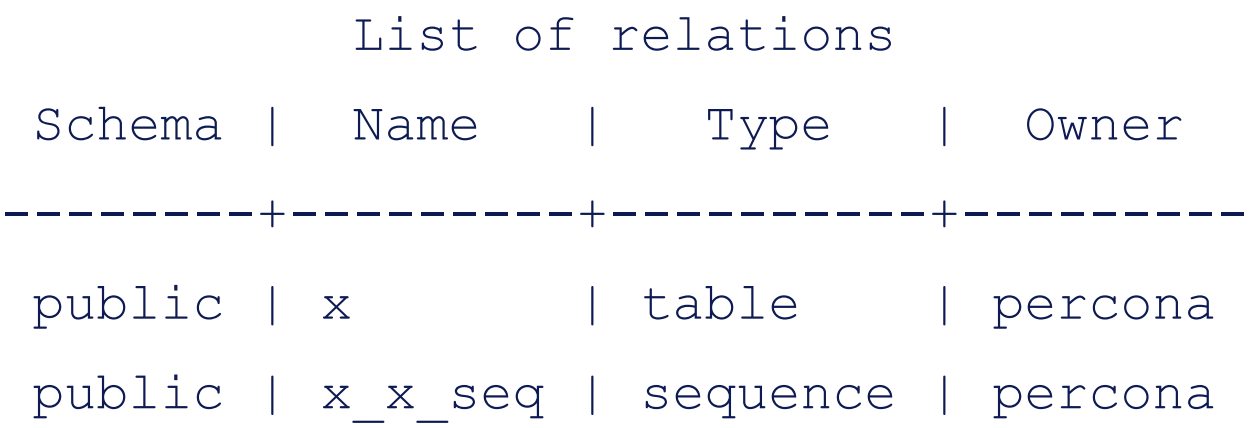

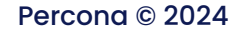

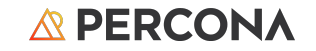

# Create a table and load it with data?!?!?!

test=# **create table test1 as (select generate\_series(1,100) as id);** SELECT 100 test=# \d test1 Table "public.test1" Column | Type | Collation | Nullable | Default --------+---------+-----------+----------+-------- id | integer | | |

**A PERCONA** 

```
Percona © 2024
test=# select * from test1 limit 5;
  id
 ----
   1
   2
   3
   4
   5
(5 rows)
```
# Fun with *wrapping* sequences

```
Percona © 2024
test=# create sequence wrap_seq as int minvalue 1 maxvalue 2 CYCLE;
CREATE SEQUENCE
test=# select NEXTVAL('wrap_seq');
 nextval
---------
        1
(1 row)
test=# select NEXTVAL('wrap_seq');
 nextval
 ---------
        2
(1 row)
test=# select NEXTVAL('wrap_seq');
  nextval
---------
        1
(1 row)
test=# select NEXTVAL('wrap_seq');
 nextval
 ---------
        2
(1 row)
```
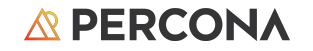

# Checking the details on sequences

#### test=# **\d order\_id;** Sequence "public.order\_id" Type | Start | Minimum | Maximum | Increment | Cycles? | Cache --------+-------+---------+---------------------+-----------+---------+------ bigint | 1001 | 1 | 9223372036854775807 | 1 | no |

**A PERCONA** 

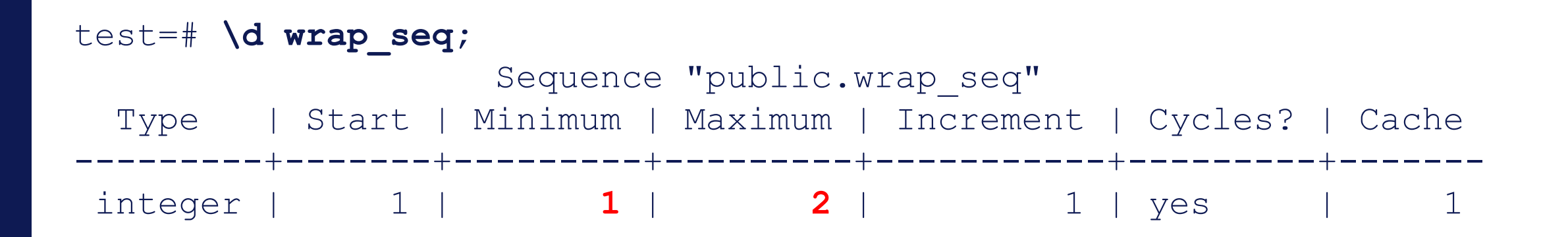

Percona © 2024

# Sticking Points

Where you need to guide converts

## Explaining EXPLAIN - MySQL edition

```
SQL > EXPLAIN SELECT Name FROM City WHERE District='Texas' ORDER BY Name\G
*************************** 1. row ***************************
            id: 1
  select type: SIMPLE
         table: City
    partitions: NULL
         type: ALL
possible_keys: NULL
          key: NULL
       key_len: NULL
          ref: NULL
          rows: 4188
      filtered: 10
         Extra: Using where; Using filesort
1 row in set, 1 warning (0.0011 sec)
Note (code 1003): /* select#1 */ select `world`.`city`.`Name` AS `Name` from `world`.`city
Percona © 2024
(`world`.`city`.`District` = 'Texas') order by `world`.`city`.`Name`A PERCONA
```
#### Learning new format test=# **EXPLAIN (ANALYZE) SELECT 1 FROM t2 WHERE ID=101; #NO Index** QUERY PLAN ----------------------------------------------------------------------------------------------- Seq Scan on t2 (cost=0.00..1693.00 rows=1 width=4) (actual time=0.019..5.641 rows=1 loops=1) Filter:  $(id = 101)$  Rows Removed by Filter: 99999 Planning Time: 0.054 ms Execution Time: 5.658 ms (5 rows) test=# **EXPLAIN (ANALYZE) SELECT 1 FROM t1 WHERE ID=101; #YES Index** QUERY PLAN ---------------------------------------------------------------------------------------------------- ------------- Index Only Scan using t1 pkey on t1 (cost=0.29..4.31 rows=1 width=4) (actual time=0.090..0.091 rows=1 loops=1) Index Cond: (id = 101)

Execution Time: 0.110 ms

Options in parens new to a MySQL DBA

And no YAML or XML output

Heap Fetches: 0

Planning Time: 0.469 ms

*<b>R* PERCONA

# Learning to read the output of EXPLAIN

dvdrental=# **explain SELECT title, first\_name, last\_name**

dvdrental-# **FROM** film f

dvdrental-# **INNER JOIN film\_actor fa ON f.film\_id=fa.film\_id**

dvdrental-# **INNER JOIN actor a ON fa.actor\_id=a.actor\_id;**

**OUERY PLAN** 

Hash Join (cost=83.00..196.65 rows=5462 width=28)

```
 Hash Cond: (fa.actor_id = a.actor_id)
```

```
 -> Hash Join (cost=76.50..175.51 rows=5462 width=17)
```
Hash Cond: (**fa.film\_id = f.film\_id**)

-> Seq Scan on film\_actor fa (cost=0.00..84.62 rows=5462 width=4)

-----------------------------------------------------------------------------

- -> Hash (cost=64.00..64.00 rows=1000 width=19)
	- -> Seq Scan on **film f** (cost=0.00..64.00 rows=1000 width=19)
- $\rightarrow$  Hash (cost=4.00..4.00 rows=200 width=17)

-> Seq Scan on actor a (cost=0.00..4.00 rows=200 width=17)

(9 rows)

Percona © 2024

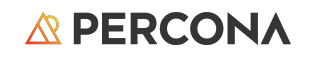

# Items to calmly discuss

Sequences

Materialized Views

EXPLAIN

Connecting to a process not a thread, the use of connection poolers Vacuum (please let them know about autovacuum upfront) Toast

Wrap around XIDs

## There are lots of things to discover for a converting MySQL DBA

```
SELECT
   fa.actor_id,
   SUM(length) FILTER (WHERE rating = 'R'),
   SUM(length) FILTER (WHERE rating = 'PG')
FROM film actor AS fa
LEFT JOIN film AS f
   ON f.film_id = fa.film_id
GROUP BY fa.actor_id
```
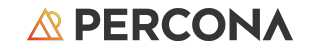

# Some reading

<https://www.youtube.com/watch?v=S7jEJ9o9o2o> <https://www.highgo.ca/2021/03/20/how-to-check-and-resolve-bloat-in-postgresql/> <https://onesignal.com/blog/lessons-learned-from-5-years-of-scaling-postgresql/> <https://www.postgresql.org/docs/> P0StgreSQL 14 <https://www.scalingpostgres.com/> **Internals** [https://psql-tips.org/psql\\_tips\\_all.html](https://psql-tips.org/psql_tips_all.html)

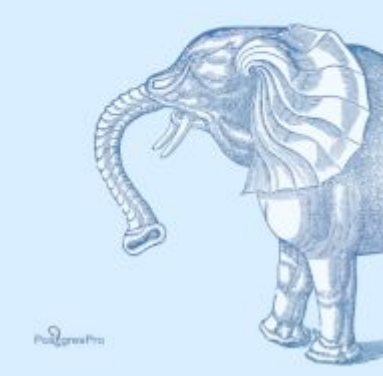

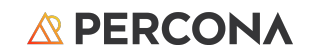

#### **Postgresql for MySQL DBAs videos**

<https://www.youtube.com/watch?v=S7jEJ9o9o2o&list=PLWhC0zeznqkmGAJDjVZu6zNsElQgYm6Rl>

#### **Long version of PostgreSQL For MySQL DBAs presentation**

<https://www.youtube.com/watch?v=S7jEJ9o9o2o&list=PLWhC0zeznqkmGAJDjVZu6zNsElQgYm6Rl>

https://speakerdeck.com/stoker/percona-live-2023-postgresql-for-mysql-dbas

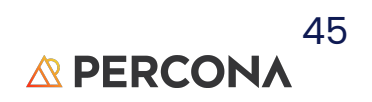

#### Innovate freely with highly available and reliable production PostgreSQL

Try Percona software:

- ➔ Percona Distribution for Postgres
- → Percona Operator for PostgreSQL
- ➔ Percona Monitoring and Management (PMM)

We have a TDE solution looking for testers!

➔ **github.com/Percona-Lab/postgresql-tde**

Ask questions and leave your feedback:

- ➔ percona.community
- → forums.percona.com
- ➔ github.com/percona

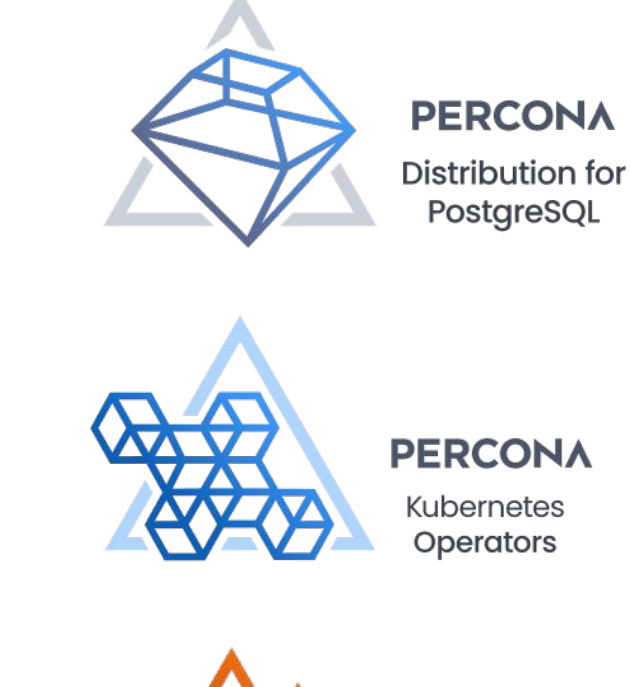

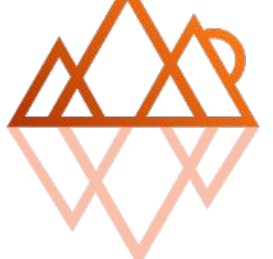

**PERCONA** 

Monitoring and Management

# Thank You!

@Stoker Speakerdeck.com/Stoker